## **Vídeo digital i Realitat Augmentada**

### **Imatge en moviment (Resum de continguts)**

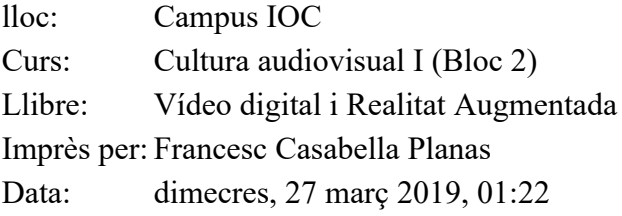

# **Índex**

[Vídeo digital](#page-2-0) [Chroma Key \(\\*\)](#page-7-0) [Efectes especials \(\\*\)](#page-9-0) [Realitat Augmentada](#page-12-0)

### <span id="page-2-0"></span>**Vídeo digital**

#### **Paràmetres bàsics**

Per mesurar l'espai que ocupa un imatge en un ordinador, utilitzem les magnituds de pes informàtic (bits, bytes, kilobytes, megabytes o gigabytes). Amb el vídeo digital per tant, passarà exactament el mateix.

- Bit: És la unitat més petita d'informació digital que permet ser tractada per ordinador. Té dos estats: 1 o 0.
- Byte: Conjunt de vuit bits que representen caràcters, colors... en un sistema informàtic.
- Quan representem una imatge digitalment, el que estem fent és dividir aquesta imatge en porcions molt petites: minúscules (és el que anomenàvem en el mòdul anterior el procés de digitalització). Aquestes porcions minúscules són les que anomenem píxels.
- Píxel: S'entén per píxel la unitat bàsica per formar imatges. La seva funció és similar als punts de tinta en una impressió.
- Resolució: Mostra o defineix la quantitat de píxels que conté una imatge. Com més elevat és el nombre de píxels existents per unitat de superfície en pantalla, major és la sensibilitat i la qualitat de la imatge.
- Profunditat de color: La formació de color a la imatge es basa en la barreja dels tres colors primaris: vermell, verd i blau. És el que es denomina RGB. Treballar amb vídeo digital requereix un mínim de 24 bits per píxel, ja que proporciona una paleta de colors gairebé real a l'ull humà:

8 bits per al color blau, 8 bits per al vermell i 8 bits per al verd (3 x 8 = 24 bits per píxel).

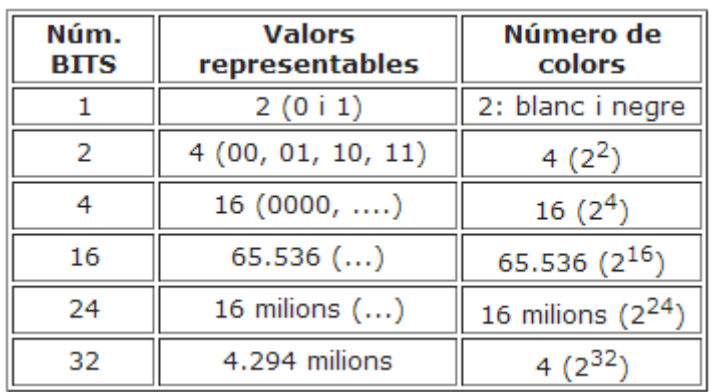

El quadre i el vídeo exposats ajudaran a entendre-ho millor:

#### **Resolució**

Ja sabem que una pel·lícula, tècnicament parlant, és el conjunt d'un seguit de fotogrames posats un al costat de l'altre, com si parléssim d'un rodet de fotografies. Aquests fotogrames o frames tenen una alçada i una amplada determinada, que es mesura amb píxels i s'expressa en pixels d'amplada X pixels d'alçada.

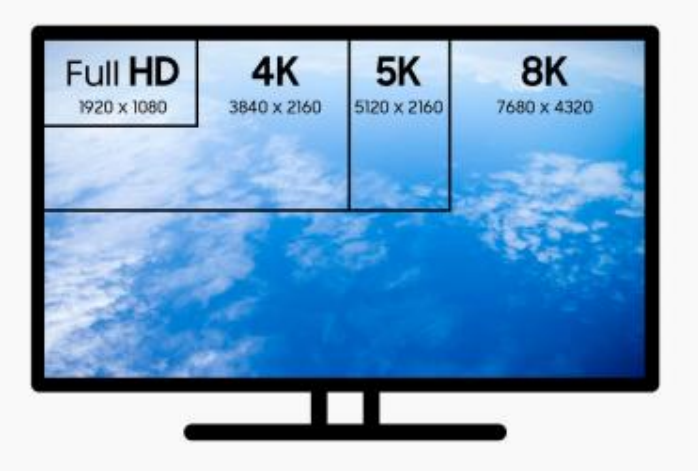

[Article de Xataka que parla sobre els televisors de 8K](https://www.xataka.com/televisores/que-tenemos-televisores-8k-todavia-no-hay-contenido-esta-resolucion-asi-justifican-principales-marcas)

Al llarg dels anys i a diferents llocs del món, s'han establert unes resolucions estàndards per als fotogrames. Com més gran és la resolució, més píxels tindrà cada frame, això implica que pesarà més la pel·lícula, però també que es podrà veure en dispositius de majors dimensions sense perdre qualitat.

#### **La proporcionalitat o el ràtio d'aspecte**

La relació existent entre l'amplada i l'altura de les dimensions de la imatge és el que s'anomena ràtio d'aspecte. Es calcula dividint l'amplada per l'altura de la imatge visible en pantalla, i s'expressa normalment com a «X:I». Segons la ràtio que es triï, la imatge es veurà d'una manera o d'una altra.

El format clàssic per excel·lència amb la TV analògica era el 4:3 (1.33:1), també ho va ser durant els primers anys de vida de la TV digital. Amb el temps, l'standard més extès és el 16:9 (1.77:1) .

Pel que fa al cinema digital, hi ha dos formats que són els més extesos: el FLAT o panoràmic 16:9 quasi 17:9 (1.85:1) que té un tamany d'imatge de 1998x1080 amb píxel aspect ratio 1.0 (es refereix a que el píxel és quadrat, cosa que no pasa quan la imatge té provinença analògica).

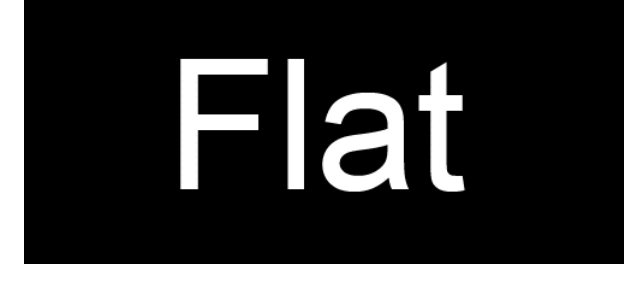

L' SCOPE o cinemascop aprox. 23:9 (2.39:1) amb una mida d'imatge de 2048x858 també amb un PAR 1.0 (píxel aspect ratio)

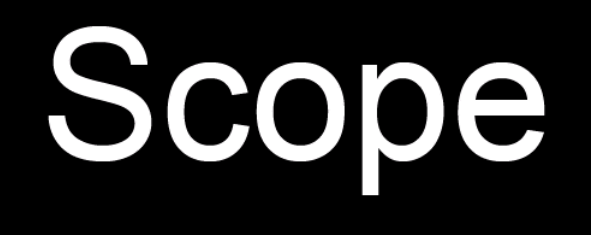

Quan es projecta una pel·lícula a una resolució diferent de la que s'ha gravat, es produeix inevitablement una distorsió.

A continuació es mostra la mateixa imatge, obtinguda inicialment amb una ratio de 16:9. Al passar-la a 4:3, o bé es deforma la imatge o bé cal retallar els extrems horitzontals.

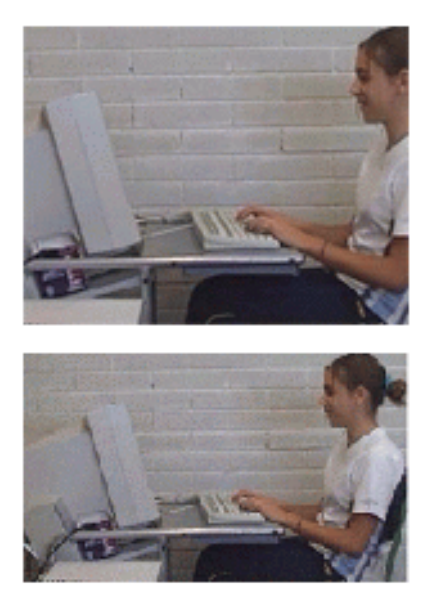

#### **Mesura del temps**

Els clips de vídeo i àudio no sols ocupen un espai, també un temps. Aquest cal mesurarlo i per a tal fi s'utilitza, en general, el sistema d'hores, minuts i segons. Així ho veurem en qualsevol reproductor i als diferents programes d'edició (a les finestres de monitors, de projectes o pistes de construcció); evidentment, cadascú amb les seves peculiaritats.

Per intervals menors a un segon, el sistema de mesura és el del número de fotogrames per segon.

Per altra banda, cal tenir també present la mesura de la velocitat en què es reprodueix un clip de vídeo i àudio, que no s'ha de confondre amb el temps de durada, tot i que pot haver-hi coincidència. En aquest cas, la mesura de temps emprada és la de fotogrames per segon (fps). Segons la destinació del producte final es recomana:

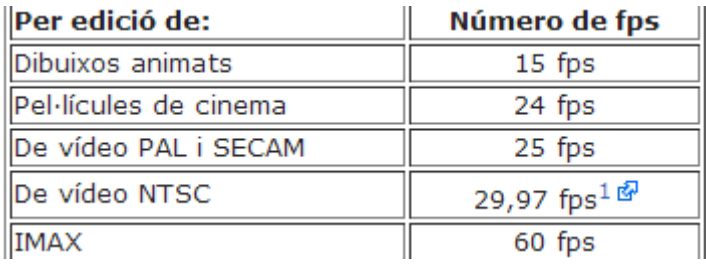

#### **Arxius de vídeo**

**Comprimir el vídeo**

El gran problema que té el vídeo digital és el gran pes dels arxius que es generen, engreixant-se encara més quan al moment de l'edició s'afegeix sobre les imatges un text, un filtre o qualsevol altre efecte especial. Les dades següents ajudaran a entendreho millor:

Un fotograma de vídeo amb milions de colors, sense cap tipus de compressió, ocupa al voltant d'1,2 Mb. Un segon de vídeo en sistema PAL (25 fotogrames), sense comprimir, al voltant de 30 Mb. Un minut (1.500 fotogrames), 1,75 Gb, aproximadament. És evident que es necessitaria un disc dur amb molta capacitat per poder emmagatzemar tots els clips que es volen editar, molta RAM i un processador molt ràpid.

Com en altres casos, el problema de capacitat i la velocitat de transmissió es resol mitjançant la compressió, imprescindible per reduir el pes o la mida de les imatges de vídeo. Per aconseguir aquest objectiu, sense que perdi la qualitat, es recorre a diferents algoritmes de compressió, anomenats còdecs, compressors o codificadors, elements que formen part del programari de les targetes capturadores de vídeo i àudio.

#### **Els còdecs**

Un còdec (codec/decodec, és a dir codificador/descodificador) són els protocols encarregats de comprimir un senyal de video amb un sistema de compressió concret.

Els còdecs són utilitzats en arxius multimèdia per comprimir àudio, imatges o vídeo, ja que la forma original d'aquest tipus de dades és massa gran per processar-lo i ser transmès pels sistemes de comunicació, ràdio, televisió o Internet. També s'utilitza en la compressió de dades per tal d'obtenir una mida de fitxer més petita.

No s'ha de confondre el còdec amb el format d'arxiu (Avi, Mov,...), ja que aquests poden contenir diferent informació codificada amb diversos còdecs. Un exemple d'això pot ser que un arxiu avi pot contenir vídeos codificats amb els còdecs DivX o Xvid i també tenir codificat l'àudio en Ogg o Mp3.

Podem dividir els codificadors en còdecs amb pèrdues i còdecs sense pèrdues, depenent si la informació que es recupera coincideix exactament amb l'original.

Els còdecs més estàndards actualment són:

- Xvid
- $\bullet$  AC3
- $-H.261$
- $-H.262$
- $-H.264$
- X264
- Theora
- $\bullet$  MPEG-1
- MPEG-2
- MPEG-4
- WMV
- DV

A continuació s'endescriuen alguns:

L'M-JPEG (MOTION-JPEG):

És un còdec que prové del JPEG (Joint Photographic Experts Group), un sistema de compressió de fotografia. Ha servit com a model a molts dels sistemes de compressió de vídeo, entre els quals hi ha l'M-JPEG, l'Indeo, el Cinepak, etc., que consideren el vídeo com una successió de fotografies.

Quan M-JPEG comprimeix, digitalitza tota la informació de cada fotograma de vídeo, independentment dels altres. És el que es coneix com a Intraframe.

El problema que presenta aquest sistema és la manca de compatibilitat entre les diferents targetes digitalitzadores existents amb el còdec M-JPEG, ja que cada fabricant ha desenvolupat la seva pròpia variació de format.

Tot i que ocupa molt espai, és el codificador que garanteix major qualitat. Per aquesta raó, és el més emprat quan cal digitalitzar material original que s'ha d'editar.

CÒDECS DE L'MPEG (MOVING PICTURE EXPERTS GROUP). MPEG-1, MPEG-2, ...

És un còdec de vídeo i àudio implantat per la Unió Internacional de Telecomunicacions. Al contrari que l'anterior, és un codificador universal i no presenta incompatibilitats.

Comprimeix completament diversos fotogrames alhora, i crea dependència entre ells. És un sistema més complex on en el procés de digitalització, comprimeix uns fotogrames principals, són els de vídeo i s'anomenen KeyFrames i uns altres de secundaris, els que contenen la informació de les imatges, s'anomenen DeltaFrames.

Estalvia molt espai, però no és gaire utilitzat per a l'edició. El fet de no digitalitzar completament cada frame per separat comporta una pèrdua de detalls no processats, i conseqüentment un recull d'informació incompleta que interfereix considerablement a la qualitat final, amb imatges poc definides. En canvi, per la seva característica universal, és molt apropiat per veure vídeos ja editats.

Aquí en podem trobar molts còdecs: [https://es.wikipedia.org/wiki/Moving\\_Picture\\_Experts\\_Group#Est.C3.A1ndares](https://es.wikipedia.org/wiki/Moving_Picture_Experts_Group#Est.C3.A1ndares)

#### **Tipus de formats d'arxius de vídeo**

- **Audio Video Interleave (AVI):** és un format d'arxius que conté de dades en forma d'àudio i de vídeo. El format AVI va ser definit per Microsoft el 1992. El format AVI permet emmagatzemar simultàniament un flux de dades de vídeo i diversos fluxos d'àudio. El format concret d'aquests fluxos no és objecte del format AVI i és interpretat per un programa extern denominat còdec. És a dir, l'àudio i el vídeo continguts a l'AVI poden estar en qualsevol format (mp3/divx, o Ogg/xvid , per exemple). Per això se'l considera un contenidor.
- **MOV:** és un format d'àudio i vídeo desenvolupat per Apple per emmagatzemar àudio i vídeo.
- **Windows Media Video (WMV):** és un nom genèric que es dóna al conjunt de algorismes de compressió de vídeo desenvolupades per Microsoft, que forma part del Windows Media.

Es pot complementar la informació en el següent enllaç: <http://www.ite.educacion.es/formacion/materiales/107/cd/video/video0102.html>

Informació extreta del professor Eloi Gabriel: [https://sites.google.com/ipsi.cat/](https://sites.google.com/ipsi.cat/culturaaudiovisual/apunts/m6-t%C3%A8nica-cinematogr%C3%A0fica/m6-t9-v%C3%ADdeo-digital)

### <span id="page-7-0"></span>**Chroma Key (\*)**

El *chroma key* és l'efecte especial que consisteix en inserir en un fons virtual una imatge provinent d'una font de vídeo diferent. L'efecte es realitza establint un color (chroma) com a clau (key) que dona entrada a la imatge provinent de l'altra font de vídeo. Habitualment per fer aquest efecte s'utilitza el color blau o verd, de tal manera que a la taula de mescles es detecta el color de base i es reomple tot el que està en aquest color amb la imatge que volem inserir.

L'exemple més habitual de l'ús televisiu del chroma key és l'espai del temps, en el qual el presentador o presentadora real s'enregistra en un fons blau o verd que a la taula de mescles és substituït pels mapes o imatges de previsions.

Per tant, amb la tècnica del Croma, supersposem dos vídeo a la línia de temps, i fem que un color-preferentment blau o verd- del vídeo superior passi a ser transparent i mostri el vídeo inferior.

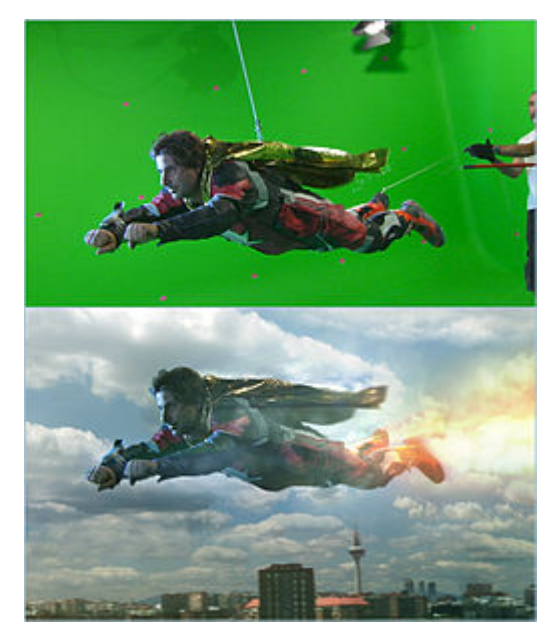

Imatge de l'efecte publicada a wikipedia per Rubendene

Afegim també un vídeo on s'explica cóm fer aquest efecte amb IMovie.

Aquest recurs també s'utilitza al cinema, publicitat o creació de telesèries.

A "Alice in Wonderland", de Tim Burton, es van construir molt pocs platós reals, perquè més del 90% de la pel·lícula és creada per ordinador. Només les escenes inicials i finals, que transcorren en el món real, són "reals". La resta és tot virtual, exceptuant el hall

amb diverses portes del començament de tot, quan *Alícia* es fa gran i petita segons el que menja.

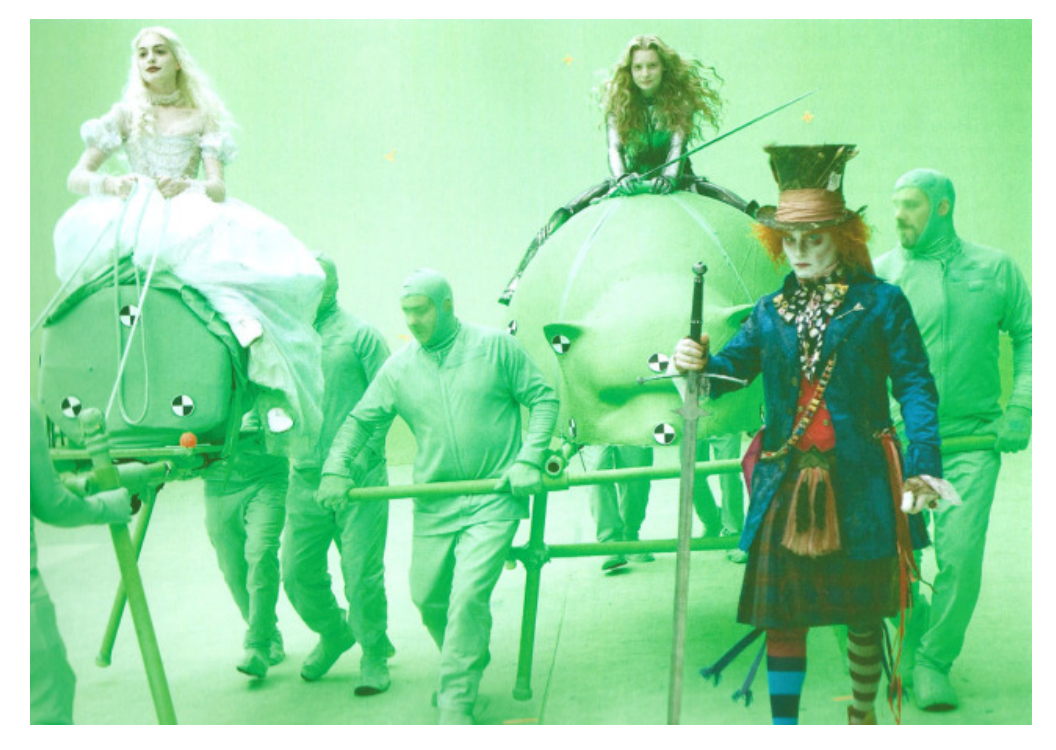

Filmant en croma. Alícia, la Reina Blanca i el Barretaire aniran muntats en animals virtuals.

Trobem també un exemple en el següent treball d'un taller d'animació. On s'anima un ninot de plastilina amb estructura de filferro amb la tècnica de l'stop motion i s'insereix el vídeo de l'animació amb un llibre amb pàgines verdes amb l'efecte croma.

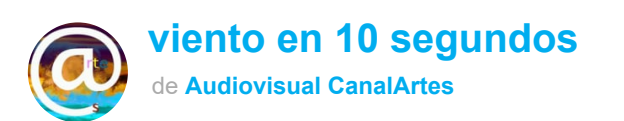

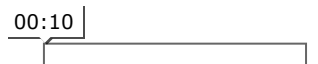

### <span id="page-9-0"></span>**Efectes especials (\*)**

L'aragonès Segundo de Chomón va ser un dels primers a adonar-se que, aturant de tant en tant la maneta d'una càmera cinematogràfica, es podien animar personatges irreals. Aquesta tècnica, coneguda com filmació fotograma a fotograma, va obrir les portes de l'animació, els trucatges i el cinema fantàstic.

Durant la dècada del 1950, el gènere fantàstic va viure una època daurada i s'hi van aplicar nous materials i nous mètodes. La tècnica més habitual consistia a filmar, fotograma a fotograma, una miniatura contra un fons de color fix. Aleshores, la seqüència resultant es mesclava amb l'escena real.

Un dels grans especialistes va ser el nord-americà Ray Harryhausen. Feia servir un sistema en què es projectava un escenari filmat prèviament i, al davant, hi posava la criatura que calia animar. Davant la càmera, part de la imatge quedava amagada per incloure-hi una altra filmació. Al final, tot quedava impressionat sobre la mateixa pel·licula.

Harryhausen va realitzar diverses seqüències en què els personatges filmats fotograma a fotograma i els personatges filmats en temps real s'integraven admirablement, com a "Jàson i els argonautes".

Als anys 70, uns quants directors nord-americans van produir una colla de pel·licules que van donar un fort impuls al gènere i a les tècniques emprades. Un exemple n'és el film "Encontres en la tercera fase".

Els avenços més importants, però, van arribar durant la dècada del 1980 amb els ordinadors. De la filmació fotograma a fotograma es va passar a la filmació punt a punt de la imatge, és adir, píxel a píxel.

La pel·licula "Tron" va incorporar les primeres seqüències cinematogràfiques fetes íntegrament per ordinador i el cuc d'aigua de la pel·licula "The Abyss" va ser un dels primers personatges digitals.

El film "Jurassic Park" va demostrar la maduresa dels efectes digitals amb una excel·lent integració de les animacions a l'entorn.

L'aparició de les tècniques digitals d'animació ha beneficiat, sobretot, el cinema fantàstic. El següent capítol del programa "Dígits" explica com s'ha passat de filmar fotograma a fotograma, per animar objectes o personatges irreals, a l'aplicació dels efectes digitals.

[http://www.edu3.cat/Edu3tv/Fitxa?p\\_id=19354&p\\_niv=2234&p\\_are=6472](http://www.edu3.cat/Edu3tv/Fitxa?p_id=19354&p_niv=2234&p_are=6472)

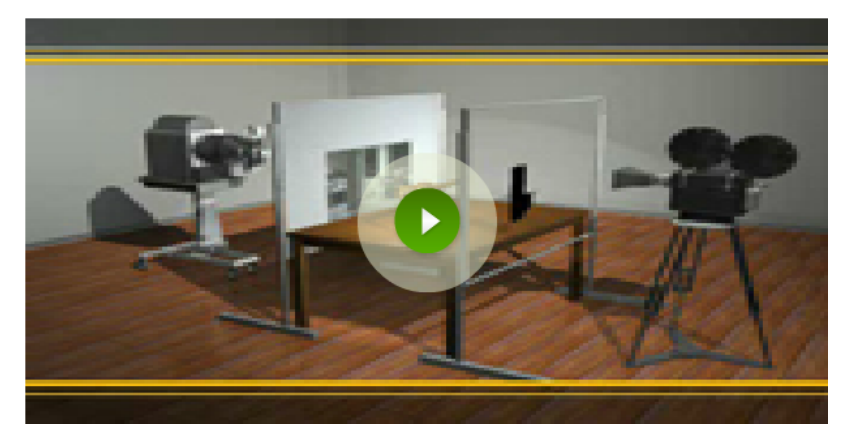

Per acabar cal mostrar algunes de les moltes pel·lícules que han guanyat òscars i deuen el seu mèrit als efectes espacials.

Titanic, Avatar i La forma de l'aigua.

### <span id="page-12-0"></span>**Realitat Augmentada**

Recordeu les imatges del vídeo que encapçala el lliurament?

De Halocline. Es tracta del vídeo de presentació d'un projecte de Realitat Augmentada no finalitzat per a geolocalitzar escenes de pel·lícules de cinema, de tal manera que utilitzant tablets o smartphones les puguem reproduir en el lloc on varen ser filmades.

#### **I què és la Realitat Augmentada?**

#### *Una tecnologia que ens permet afegir informació virtual a un entorn real.*

És, per tant, un terme utilitzat per descriure una visió d'un entorn físic real combinat amb elements virtuals. És a dir, les dades digitals se sobreimprimeixen a la imatge captada de la realitat, generant una realitat mixta a temps real.

Funciona mitjançant dispositius amb càmera de vídeo que ens permeten visualitzar el "món real" amb la informació virtual superposada. Aquesta informació estàtica o interactiva, pot ser text, multimèdia, o figures en tres dimensions.

<http://owni.eu/2011/03/16/virtual-mediated-and-augmented-reality/>

Així doncs, la seva principal diferència respecte a la realitat virtual (el seu antecessor natural ) és que en aquesta ocasió vam aconseguir la combinació entre real i virtual que ens obre les portes a una infinitat de possibilitats, algunes de les quals anirem explorant en aquesta formació . Mentre que la realitat virtual proposa una experiència immersiva, en la que es pretén oferir als sentits elements total i únicament virtuals.

#### **Cóm funciona?**

Vinculant informació virtual ( com un text, una imatge, un arxiu de so, un model 3D o un vídeo publicat a internet) a un element real.

Aquest element real poden ser les coordenades geogràfiques d'un lloc ( geolocalització), un codi representat per un dibuix (marcador) o una imatge qualsevol (markerless).

Nosaltres ens hem de situar en el lloc geogràfic determinat, o enfocar amb el nostre smartphone, tablet o webcam de l'ordinador el marcador o la imatge i activar el programa que permet la visualització en realitat augmentada.

En un context on les relacions professionals s'estableixen a Linkedin, com adaptar un document imprès per a què mostri les habilitats professionals sense carències? Un document augmentat és un document que ens permet adaptar els models clàssics d'exposició d'habilitats professionals, transformant-lo en un document complet, per incloure, a la informació gràfica i textual, informació audiovisual i multimèdia.

Per tant, afegim elements de so, vídeo, representació de volums 3D o interacció, a un document en paper on, fins ara, la informació es limitava a un text més o menys descriptiu dels projectes realitzats i un recull d'imatges mostrant-los.

Com s'augmenta un document?

• Inserint un codi QR.

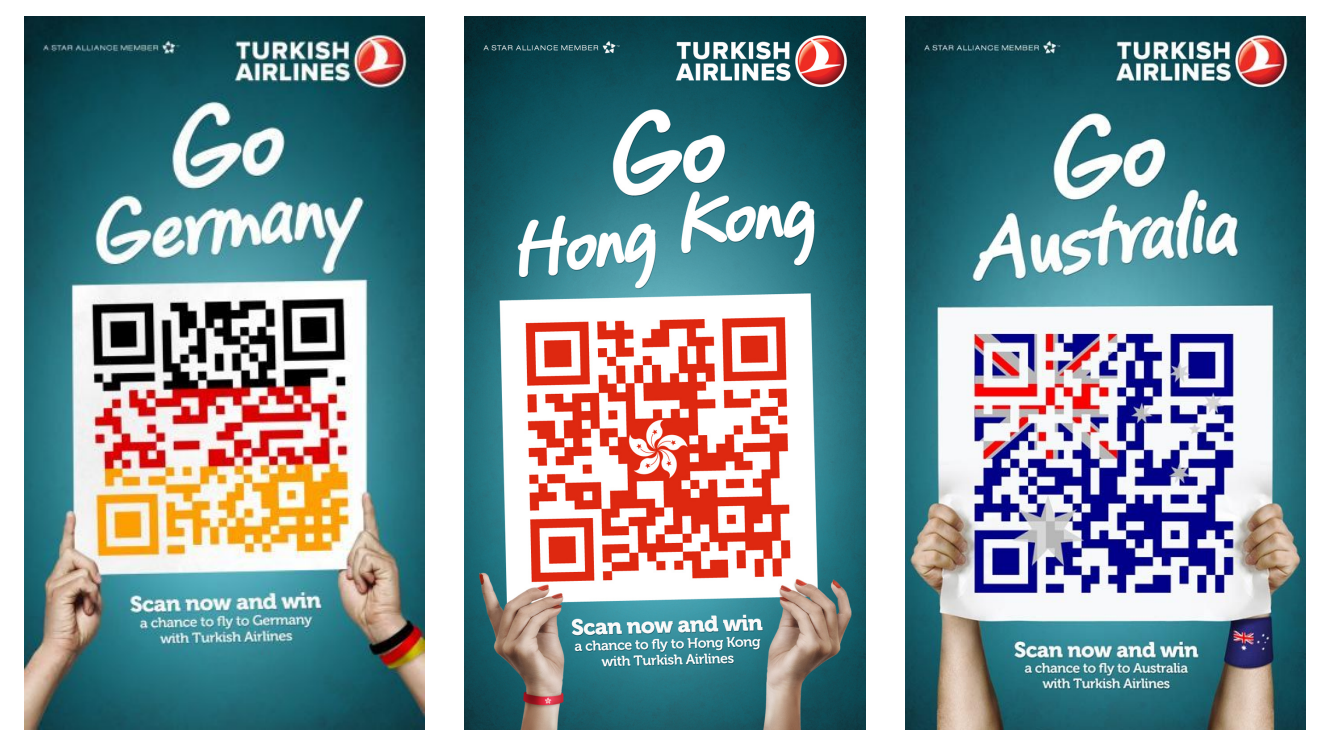

Exemple d'ús de codi QR en un cartell publicitari de Turkish Airlines. Imatge de computerhoy.com.

Inserint un marcador per visualització en realitat augmentada.

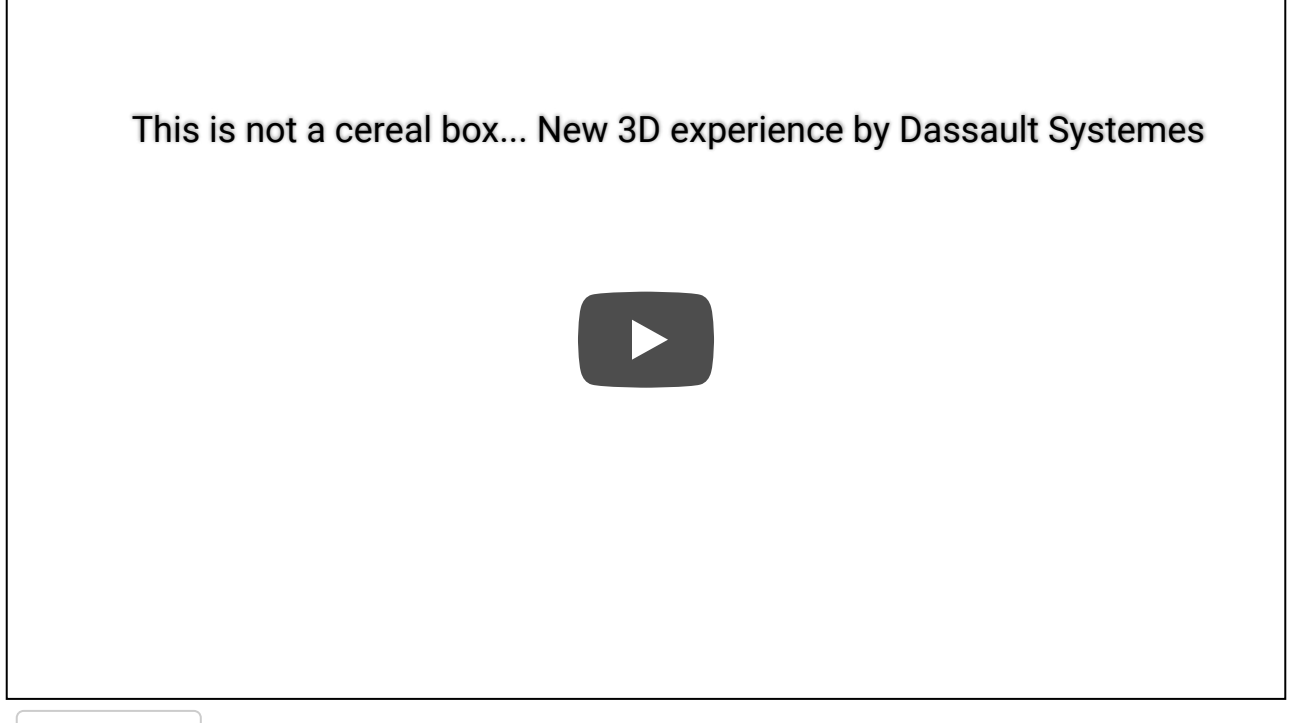

Play Video

Reviseu les capses de cereals que teniu a casa ;)

O generant realitat augmentada per reconeixement d'imatge (marker-les)

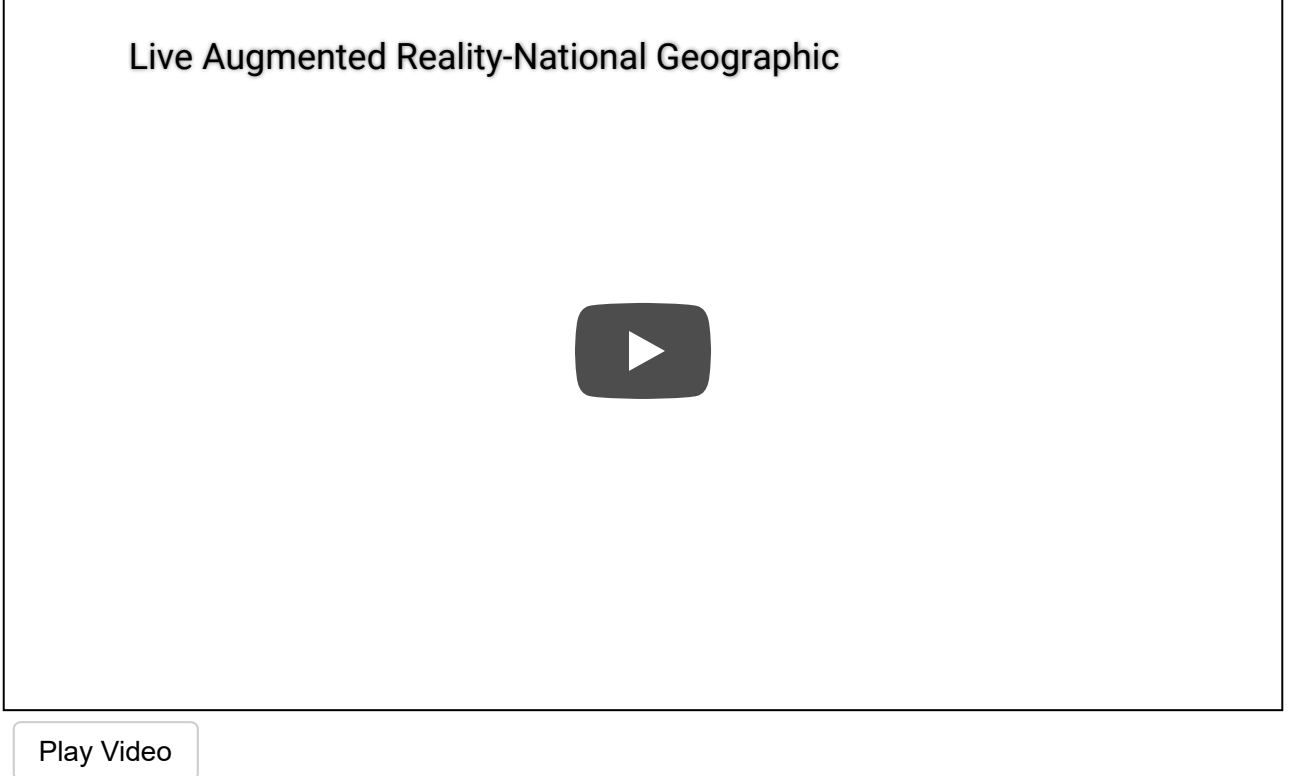

Live Augmented Reality-National Geographic

Observeu que en aquest vídeo la marca que activa l'aplicació és la imatge que hi ha a terra.

Es tracta de documents amb text i imatges, per a ser impresos. I els mateixos elements gràfics d'aquests documents actuaran com a marcadors per enriquir la informació amb elements virtuals. Una vegada més, per a realitzar la visualització augmentada requerirem l'ús d'un ordinador o dispositius mòbils, i d'accés als documents digitals que els marcadors refereixen.

#### **I quin és el programa?**

N'hi ha bastants, en el següent enllaç trobareu una breu explicació:

<http://www.e-historia.cl/e-historia/app-para-trabajar-realidad-aumentada-en-el-aula/>

Pel que fa a [layar,](https://www.layar.com/) (potser ja el coneixeu) es tracta d'una aplicació disponible per a tot tipus de dispositius, que fins ara en permetia accedir a "capes " d'informació geolocalitzades. Com per exemple, cercar una farmàcia, un museu, llocs descrits a la Wikipèdia o imatges publicades a Instagram, propers a nosaltres. Amb aquesta aplicació, i la capa corresponent activa, podem anar enfocant l'entorn i obtindrem indicacions d'allò que cerquem.

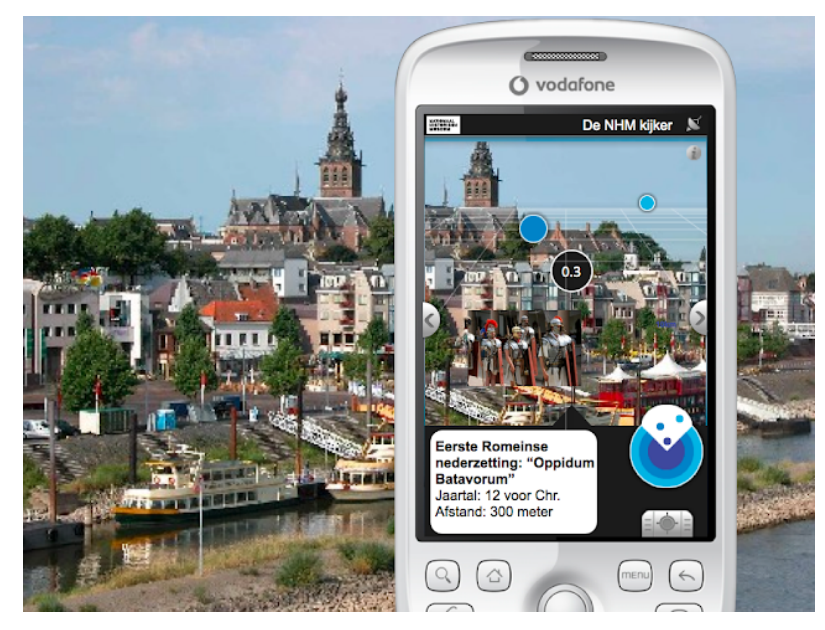

Imatge publicada per Nipun Sangral

#### Coniexeu **Pokemon Go**?

De fet, el 31 març del 2014!, Google va celebrar l'*April fools day* (dia de les bromes) proposant un desafiament per a caçadors de Pokemons utilitzant aquesta tecnologia. Bona campanya prèvia a l'aparició del joc a escala mundial. En aquesta, ens explicaven que desenes de Pokémon salvatges havien establert la seva residència als carrers, enmig de boscos i muntanyes al llarg dels cims de Google Maps. Google i Nintendo van col·laborar per a fer aquesta proposta que permetia fer-se "Mestre Pokemon" arreu de món.

#### Nova versió amb **Harry Potter Go i Ghostbusters**

La xarxa va plena de rumors al respecte d'aquests jocs que revolucionaran els mòbils a partir de la realitat augmentada. Veurem quan es posen al mercat. [Article LEVELUP web](https://www.levelup.com/noticias/463054/Parece-que-el-nuevo-juego-de-Ghostbusters-sera-similar-a-Pokemon-GO).